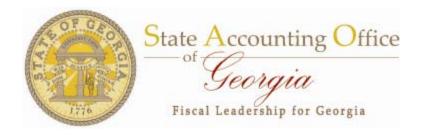

# Program Based Budgeting

Budget Refresher and
New BCR Monitoring Report
January 2010

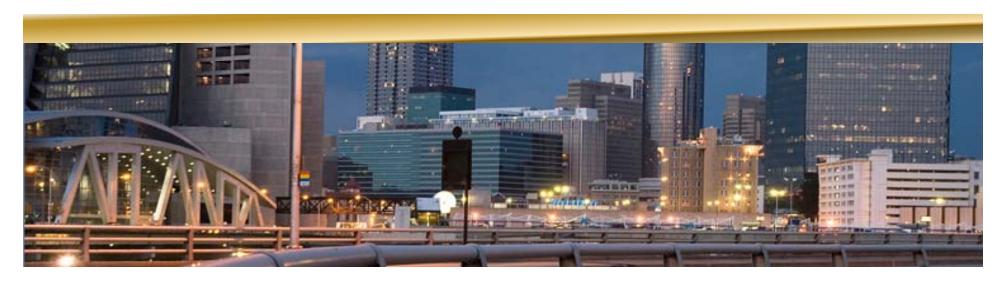

# Agenda

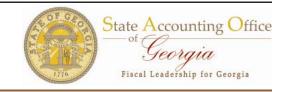

- Overview
  - Prior Year Accomplishments
  - Current Year Initiatives
- ▶ Budget and PeopleSoft Refresher
  - Translate Appropriations Bill to PeopleSoft
  - Budget terminology
  - Understand trees and their structures
  - Understanding PeopleSoft Budget Ledgers
    - ✓ ORG, DeptSum, Revest, Allot, Program
- Understand New BCR Query
- Understand Reconciliation Process

# **Prior Year Accomplishments**

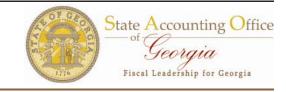

#### ► FY 2009

- Completed project to implement Budget Reference
  - ✓ Project completed as of June 2009 and implemented for all transactions with budget date of July 1, 2009 or later.
- New Fund Balance Form for statewide reporting (CAFR and BCR) – includes management analysis of fund balance by fund source within program
  - ✓ Project completed.
  - ✓ Form delivered to all budget fund state agencies in June 2009.
  - ✓ Classroom training for new form delivered August 5, 11, and 13 with Q&A follow-up dates later in August.

### **Current and Future Initiatives**

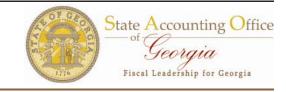

#### ► FY 2010

- New policy and training for Program Based Budgeting
- New reporting for budgetary compliance including fund balance and prior period adjustments
- Controlling budgets within Program ledger in KK
- Combination Edits for Fund Balance entries
  - ✓ Program and funding source required for all journal lines impacting fund balance (account 3xxxxx).

#### ► FY 2011

- Resolution of governance issues (started in FY2010)
  - ✓ Funding source codes and trees being agency defined.

# Appropriations Bill Translated in PeopleSoft HB 990 (FY09)

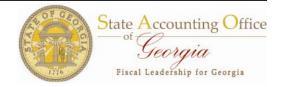

Program – Maps to KK\_Program Tree Program level (00)

#### **Environmental Protection**

#### **Continuation Budget**

The purpose of this appropriation is to help provide Georgia's citizens with clean air, clean water, healthy lives and productive land by assuring compliance with environmental laws and by assisting others to do their part for a better environment.

Fund Sources – Maps to BCM\_FUND\_S RC tree FS\_TYPE level ST2, FED2, OTH2

|              | to the configuration of the configuration of the co | ao men pantjer a i | center erry ir comment |              |              |
|--------------|----------------------------------------------------------------------------------------------------|--------------------|------------------------|--------------|--------------|
|              | TOTAL STATE FUNDS                                                                                                    | \$30,969,784       | \$30,969,784           | \$30,969,784 | \$30,969,784 |
| 1            | State General Funds                                                                                                    | \$30,969,784       | \$30,969,784           | \$30,969,784 | \$30,969,784 |
|              | TOTAL FEDERAL FUNDS                                                                                                    | \$3,363,161        | \$3,363,161            | \$3,363,161  | \$3,363,161  |
|              | Federal Funds Not Itemized                                                                                                    | \$3,363,161        | \$3,363,161            | \$3,363,161  | \$3,363,161  |
|              | TOTAL AGENCY FUNDS                                                                                                    | \$6,797,557        | \$6,797,557            | \$6,797,557  | \$6,797,557  |
|              | Sales and Services                                                                                                    | \$6,797,557        | \$6,797,557            | \$6,797,557  | \$6,797,557  |
| Z            | Sales and Services Not Itemized                                                                                                    | \$6,797,557        | \$6,797,557            | \$6,797,557  | \$6,797,557  |
| $^{\prime}/$ | TOTAL PUBLIC FUNDS                                                                                                    | \$41,130,502       | \$41,130,502           | \$41,130,502 | \$41,130,502 |
|              |                                                                                                    |                    |                        |              |              |

266.1 Transfer funds to the Departmental Administration program to reflect legal expenses in the appropriate program.

State General Funds (\$516,505) (\$516,505) (\$516,505)

#### 266.100 Environmental Protection

#### Appropriation (HB 989)

The purpose of this appropriation is to help provide Georgia's citizens with clean air, clean water, healthy lives and productive land by assuring compliance with environmental laws and by assisting others to do their part for a better environment.

| doom ing comprisince mini ciril ciril ciri | cac men pantjer at | center enry in comment | **           |              |
|----------------------------------------------------------------------------------------------------|--------------------|------------------------|--------------|--------------|
| TOTAL STATE FUNDS                                                                                                    | \$30,453,279       | \$30,453,279           | \$30,453,279 | \$30,453,279 |
| State General Funds                                                                                                    | \$30,453,279       | \$30,453,279           | \$30,453,279 | \$30,453,279 |
| TOTAL FEDERAL FUNDS                                                                                                    | \$3,363,161        | \$3,363,161            | \$3,363,161  | \$3,363,161  |
| Federal Funds Not Itemized                                                                                                    | \$3,363,161        | \$3,363,161            | \$3,363,161  | \$3,363,161  |
| TOTAL AGENCY FUNDS                                                                                                    | \$6,797,557        | \$6,797,557            | \$6,797,557  | \$6,797,557  |
| Sales and Services                                                                                                    | \$6,797,557        | \$6,797,557            | \$6,797,557  | \$6,797,557  |
| Sales and Services Not Itemized                                                                                                    | \$6,797,557        | \$6,797,557            | \$6,797,557  | \$6,797,557  |
| TOTAL PUBLIC FUNDS                                                                                                    | \$40,613,997       | \$40,613,997           | \$40,613,997 | \$40,613,997 |

Other Funds
are shown
separately in
the Bill, but are
mapped to
Other (OTH2) at
the FS\_TYPE
level

Agency and

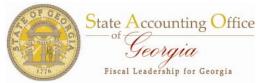

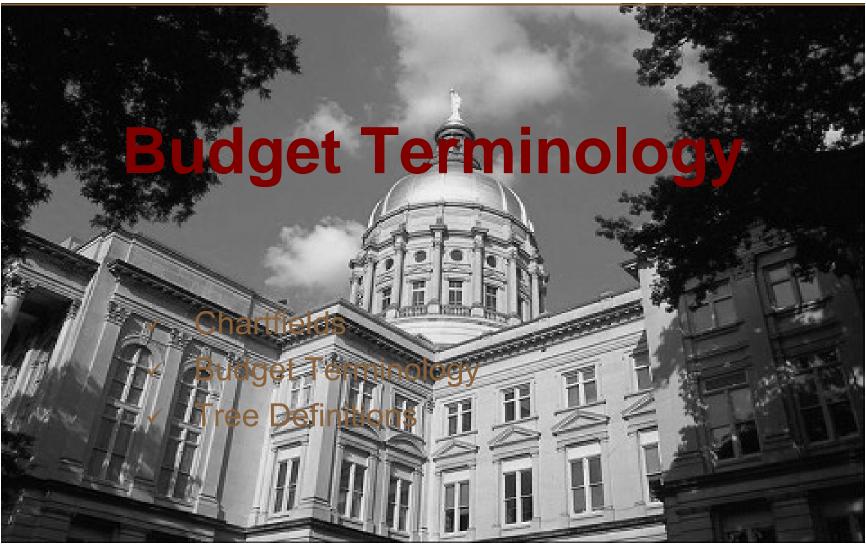

# **State of Georgia Chartfields**

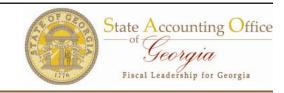

- Statewide chartfields are common (shared) across all agencies
- Agency chartfields are unique to each agency and are not shared
- ► The chartfield owner is responsible for requesting maintenance (additions) to trees in PeopleSoft. SAO personnel staff perform all tree maintenance.

| Chartfield         | Owner              |  |
|--------------------|--------------------|--|
| Statewide          | <b>Chartfields</b> |  |
| Account            | SAO                |  |
| Fund               | SAO                |  |
| Program            | OPB                |  |
| <b>Agency Defi</b> | ned Chartfields    |  |
| Department         | Agency             |  |
| Funding Source     | Agency             |  |
| Project            | Agency             |  |

# **Budget Terminology**

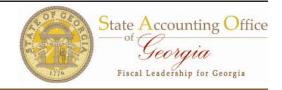

| Term                                                                                                    | Definition                                                                                                    |
|----------------------------------------------------------------------------------------------------|----------------------------------------------------------------------------------------------------|
| Commitment Control =Budget =KK  The Budget module in PeopleSoft is known as the Commitment Control module. The abbreviation for Commitment Control is KK because Coalready taken by another module. |                                                                                                    |
| A custom process used to create multiple budget ledger entries from BUDJRNLX single source to keep agency controlled ledgers in balance for budgentries.                                            |                                                                                                    |
| Tree                                                                                                    | A tree in PeopleSoft is the vehicle for establishing hierarchal relationships within a chartfield. For example, when setting up Funding Sources of 28101 and 26101 a tree is used to show that both of these values summarize to FED2. Then a budget can be created as FED2 to budget both 28101 and 26101. Trees can be used for any chartfield. (Account, Project, Funding Source, etc.) |

## **Tree Definitions**

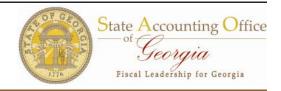

| Tree Term             | Definition                                                                                                    |
|-----------------------|----------------------------------------------------------------------------------------------------|
| KK trees              | KK_Account, KK_Fund, KK_Program are trees for shared chartfields.                                                                                                    |
| BCM trees             | BCM_ORG (department), BCM_PROJECT and BCM_FUND_SRC trees are the BCM trees. These trees are for agency controlled chartfields. Each agency in PeopleSoft has the ability to structure these trees to meet the agency needs. (BCM_FUND_SRC has some restrictions).                                                                                 |
| RPT trees             | RPT trees are for reporting only and are optional. Some agencies have RPT_ORG or RPT_PROJECT trees to use because their BCM tree for that chartfield was not complex enough to handle their unique reporting needs.                                                                                                    |
| BCM_FUND_<br>SRC tree | The BCM_FUND_SRC tree is the tree for the funding source chartfield. The 2nd and 3rd levels (FS_CAT and FS_TYPE) are controlled by SAO and standardized across agencies. The 4th and optional 5th levels (BD_ORG and BD_DETAIL) are populated based on agency requests subject to SAO review for compliance with the Statewide Accounting Manual. |

| Tree Level | Definition                                                                                                    |
|------------|----------------------------------------------------------------------------------------------------|
| FS_CAT     | 2nd level of the BCM_FUND_SRC tree.                                                                                                    |
| FS_TYPE    | 3rd level of the BCM_FUND_SRC tree, detail level of Appropriations Act.                                                                                                    |
| BD_APPROP  | 2nd level of the BCM_ORG tree.<br>This used to be the level detail for<br>the Appropriations Act before<br>2007.                                                                   |
| BD_ORG     | 3rd level of the BCM_ORG tree, 2nd level of the BCM_PROJECT tree and 4th level of the BCM_FUND_SRC tree. This is the level at which an agency loads a REVEST budget in PeopleSoft. |
| BD_DETAIL  | Optional level below BD_ORG when more detailed values are needed for transactions.                                                                                                 |

# **PeopleSoft Trees**

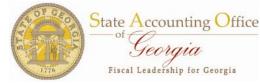

First Page 🖪

- Tree Name
  BCM\_FUND\_SRC
- ▶ Tree Levels
  - ALL (root)
    - ✓ FS\_CAT (trunk)
      - ✓ FS\_TYPE (branch)
        - ✓ BD ORG (leaf)
- ► Ledgers/Levels
  - BD ORG = REVEST
  - FS TYPE = PROGRAM
  - FS CAT = ALLOT
  - ALL = ORG

Tree Name: BCM\_FUND\_SRC 407 BCM\_FUND\_SRC 051106

Save As Close Tree Definition Display Options Print Format

Find

ollapse All | Expand All

ALL - All Programs Level :ALL ST1 - State - Allotment Ledger Level :FS\_CAT 📂 ST2 - State - Program Ledger | Level :FS\_TYPE = D1 - State Funds Level:BD\_ORG ➡ 01010-STATE FUNDS Level:BD ORG STPY1 - State Prior Year (CAT) Level :FS CAT 🖟 📂 STPY2 - State Prior Other (TYPE) 🛮 Level :FS\_TYPE 02001 - Prior Year State Funds Level :BD\_ORG 📂 OTH1 - Other - Allotment Ledger | Level :FS\_CAT □ 60001 - Other Funds Level :BD ORG 90002 - Reimb-From Other State Agency Level :BD\_ORG BOUNDARY OF STATE OF STATE OF 🗀 90001 - GTA-IntraState Gov't Transfers 🛮 Level :BD\_ORG ₱ 90003 - GTA funds held for SAO other Level :BD\_ORG 彦 WTHD - Payroll Withholdings - PL | Level :FS\_TYPE 🗁 06999 - Payroll Withholdings Level :BD ORG

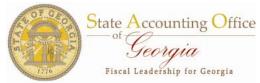

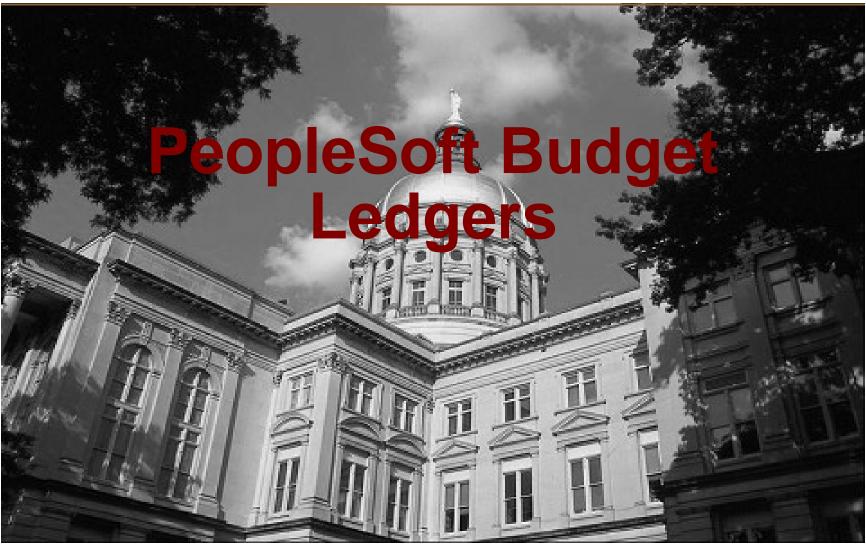

# **Understanding KK Ledgers**

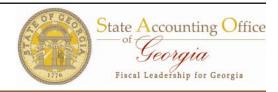

| Ledger Group<br>(type) | Control<br>Source                                  | Control<br>Field  | Ledgers    | Notes                                                                                                    |
|------------------------|----------------------------------------------------|-------------------|------------|----------------------------------------------------------------------------------------------------|
| Program (expense)      | BudgetNet                                          | Program           | BD, EN, EX | The funding source comes from the level FS_TYPE of the BCM_FUND_SRC tree. The program is at the summary"00" level. Similar to Allot but with a different BD source (Appropriation and Amendments) and a lower level of funding source.                                                                                                    |
| Allot (expense)        | BudgetNet –<br>after OPB<br>approves<br>allotments | Funding<br>Source | BD, EN, EX | The funding source comes from the level FS_CAT of the BCM_FUND_SRC tree. The program is at the summary"00" level. Similar to Program but with a different BD source (Allotments) and a lower level of funding source.                                                                                                    |
| Org (expense)          | BUDJRNLX                                           | Fund              | BD, EN, EX | The Org ledger includes budget, encumbrances, and expenses at the sub-program level, but does not have specific fund sources. Contains transactions only for the defined fund types.                                                                                                    |
| Deptsum (expense)      | BUDJRNLX                                           | Fund              | BD, EN, EX | The Deptsum ledger is a summary of the Org ledger without account, project or funding source. Class is at the same level as Org but Department is one level higher.                                                                                                    |
| Revest (revenue)       | BUDJRNLX                                           | Fund              | BD, RC, CO | The Revest ledger represents the funding source side of the agency budget loaded at the subprogram level. Department, project and class chartfields are used. Account is at the ALL revenue account level (BD_ACCTTYP). Contains Budget, Recognized and Collected.                                                                                               |
| Detail (expense)       | Budget<br>Checking                                 | ALL               | EN, EX     | The Detail ledger contains ALL transactions made by the agency. Filter on budget year and fiscal year. Any expenses shown in the Detail ledger group and not in the another ledger group (ex. Org, Program, Allot) indicate activity not budgeted for that ledger group based on the controlling chartfield. Does not contain budget information, only expenses. |

# **BudgetNet KK Ledgers**

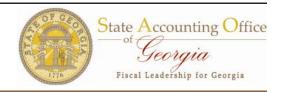

### **PeopleSoft**

# Budget Net (Agency Input)

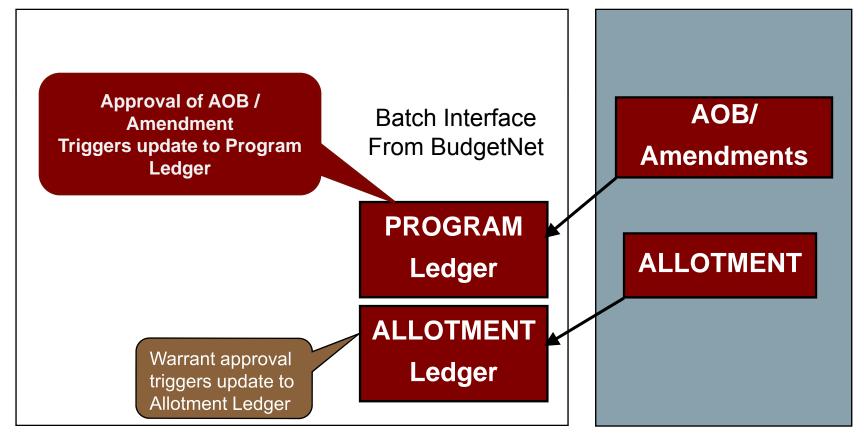

# **BudgetNet KK Ledgers**

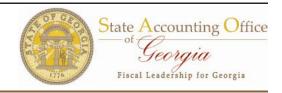

| PROGRAM Ledger                                   |                                                                                           |                                                                                        |  |
|--------------------------------------------------|-------------------------------------------------------------------------------------------|----------------------------------------------------------------------------------------|--|
| Chartfield                                       | How Populated                                                                             | Budgetary Control                                                                      |  |
| ✓ Program (00) ✓ Fund Source (FS_TYPE) ST2, FED2 | <ul><li>✓ BudgetNet</li><li>✓ Encumbrance,</li><li>Expense</li><li>Transactions</li></ul> | <ul><li>✓ Track w/Budget</li><li>✓ Pilot Agencies Control as of January 2010</li></ul> |  |

|                                                 | ALLOTMENT Ledger                                                                          |                                                                                                    |  |  |
|-------------------------------------------------|-------------------------------------------------------------------------------------------|----------------------------------------------------------------------------------------------------|--|--|
| Chartfield                                      | How Populated                                                                             | Budgetary Control                                                                                                    |  |  |
| ✓ Program (00) ✓ Fund Source (FS_CAT) ST1, FED1 | <ul><li>✓ BudgetNet</li><li>✓ Encumbrance,</li><li>Expense</li><li>Transactions</li></ul> | <ul> <li>✓ Track Federal and Other Funds</li> <li>✓ Track w/Budget State Funds</li> <li>✓ Control State Funds Agencies on Streamlined Banking</li> </ul> |  |  |

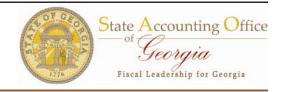

#### **PeopleSoft (Agency Input)**

# **STAGE** Ledger **ORG** Ledger **REVEST DEPTSUM** Ledger Ledger

#### **Budget Net**

Stage, Org,
Deptsum and
Revest ledgers are
not represented in
or controlled by
BudgetNet

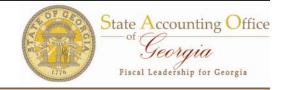

| ORG Ledger (Child)     |                |                          |  |  |
|------------------------|----------------|--------------------------|--|--|
| Chartfield             | How Populated  | <b>Budgetary Control</b> |  |  |
| ✓ Account              |                |                          |  |  |
| ✓ Fund Code            | ✓ (BUDJRNLX    |                          |  |  |
| ✓ Department (BD_ORG)  | Process)       |                          |  |  |
| ✓ Program (Sub)        | ✓ Encumbrance, | ✓ Track w/Budget         |  |  |
| ✓ Class                | Expense        |                          |  |  |
| ✓ Project (BD_ORG)     | Transactions   |                          |  |  |
| ✓ Funding Source (ALL) |                |                          |  |  |

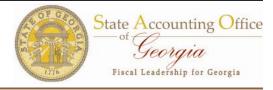

| DEPTSUM Ledger (Parent)                                                                                            |                                                                                            |                   |  |  |
|----------------------------------------------------------------------------------------------------|--------------------------------------------------------------------------------------------|-------------------|--|--|
| Chartfield                                                                                                    | How Populated                                                                              | Budgetary Control |  |  |
| <ul> <li>✓ Fund Code</li> <li>✓ Department         (BD_APPROP)</li> <li>✓ Program (00)</li> <li>✓ Class</li> </ul> | <ul><li>✓ (BUDJRNLX Process)</li><li>✓ Encumbrance,</li><li>Expense Transactions</li></ul> | ✓ Control         |  |  |

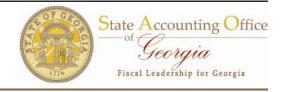

| REVEST Ledger                               |                         |                   |  |  |
|---------------------------------------------|-------------------------|-------------------|--|--|
| Chartfield                                  | How Populated           | Budgetary Control |  |  |
| ✓ Account                                   |                         |                   |  |  |
| ✓ Fund Code                                 |                         |                   |  |  |
| <ul><li>✓ Department<br/>(BD_ORG)</li></ul> | ✓ (BUDJRNLX Process)    |                   |  |  |
| ✓ Program (Sub)                             | ✓ Budget Check          | ✓ Track w/Budget  |  |  |
| ✓ Project (BD_ORG)                          | Revenue<br>Transactions |                   |  |  |
| ✓ Funding Source (BD_ORG)                   |                         |                   |  |  |

### BudgetNet to PeopleSoft Reconciliation

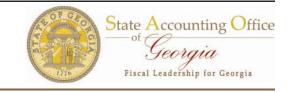

| _BD Ledgers | Funding Source | Program    |
|-------------|----------------|------------|
| PROGRAM     | FS_TYPE        | PROGRAM    |
| DEPTSUM     |                | PROGRAM    |
| ORG         | ALL            | SUBPROGRAM |
| REVEST      | BD_ORG         | SUBPROGRAM |

We would like to reconcile the ledgers PROGRAM\_BD and DEPTSUM\_BD but that can only be done at the PROGRAM level and would exclude reconciling Funding Source. Since DEPTSUM = ORG and ORG = REVEST (BUDJRNLX keeps these 3 in sync), if we reconcile PROGRAM to REVEST, we can then prove that DEPTSUM = PROGRAM. Because we have trees, we can rollup the BD\_ORG level values on REVEST to the FS\_TYPE level on PROGRAM. We can do the same for SUBPROGRAM to PROGRAM. Then we have apples to apples for our reconciliation.

# **Revest to Program Report**

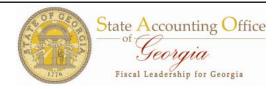

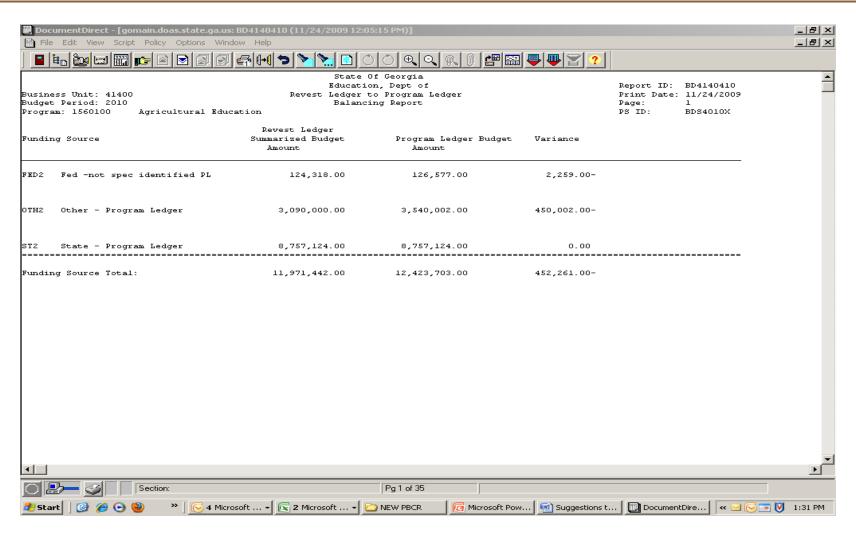

# Why KK and GL differ?

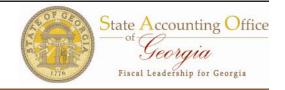

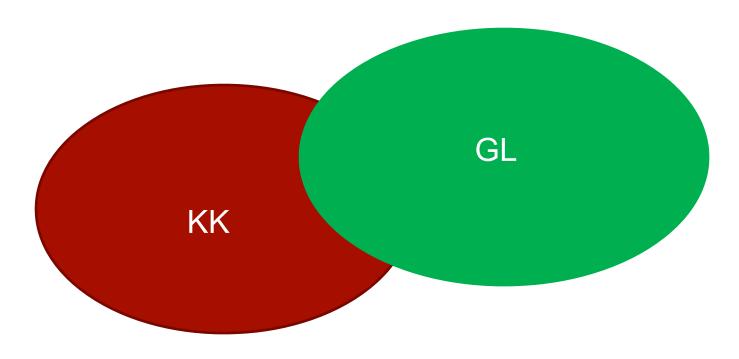

Some things are different on purpose and some things are the same

### What's in KK and GL?

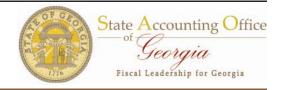

- Most expense and revenue transactions are in KK.
  - ✓ AP goes to KK activity log
  - ✓ AR goes to KK activity log (REVEST and DETAIL only)
  - ✓ PO goes to KK activity log (PO never goes to any GL ledger)
  - ✓ GL manual and LD journals go to KK
- Everything is in GL except Encumbrances.
  - ✓ AP generates journals to GL Ledgers
  - ✓ AR generates journals to GL Ledgers
  - ✓ AM generates journals to GL Ledgers(but not to KK)
  - GL manual journals generate to GL Ledgers
  - ✓ LD journals generate to GL Ledgers

# BudgetNet KK Ledgers

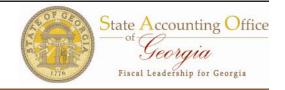

| Ledger Group                         | In                                                                                                    | Out                                                                                                    |
|--------------------------------------|----------------------------------------------------------------------------------------------------|----------------------------------------------------------------------------------------------------|
| PROGRAM<br>(controlled by Program)   | •Programs 0000000 to<br>9999999<br>•All Expense Accounts<br>•All Funds                                                                                                    | •Programs NONE01 or<br>blank<br>•Revenue and Balance<br>Sheet Accounts                                            |
| ALLOT (controlled by Funding Source) | •Funding Sources Track w/Budget (BSIT1, CMOF1, GEF1, KRSR1, LOTT1, NHPF1, SMF1, ST1, TOB1) •Control ST1 for Streamlined Banking •All Expense Accounts •All Funds •All Programs | •Revenue and Balance<br>Sheet Accounts<br>•All other Funding<br>Sources <b>Track</b> (FED1,<br>OTH1, STPY1, etc.) |

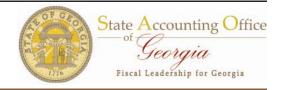

| Ledger Group                      | In                                                                                   | Out                                                                                         |
|-----------------------------------|--------------------------------------------------------------------------------------|---------------------------------------------------------------------------------------------|
| REVEST (controlled by Fund)       | •All Programs •Revenue Accounts •Funds in definition (Agy Specific) ex. 10100, 30421 | •Funds not in definition(Agy Specific) ex. 10200, 30424 •Expense and Balance Sheet Accounts |
| ORG, DEPTSUM (controlled by Fund) | •All Programs •Expense Accounts •Funds in definition (Agy Specific) ex. 10100, 30421 | •Funds not in definition(Agy Specific) ex. 10200, 30424 •Revenue and Balance Sheet Accounts |

# Why KK and GL differ?

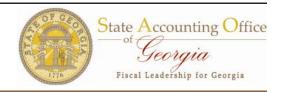

- •Transactions to expense accounts for controlled funds will end up in both KK and GL on ORG\_EX and ACTUALS ledgers
- •Transactions to expense accounts for numeric programs (other than NONE01) will end up in both KK and GL on ORG\_EX, PROGRAM\_EX and ACTUALS ledgers
- •Transactions to expense accounts for program NONE01 will end up in both KK and GL on ORG\_EX and ACTUALS
- •Transactions to expense accounts for non-controlled funds and program NONE01 will end up in only in GL on the ACTUALS ledger. (Numeric programs will end up hitting the PROGRAM\_EX ledger in KK)
- •Transactions to PO will end up only in KK on \_EN ledgers only

## **Trial Balance**

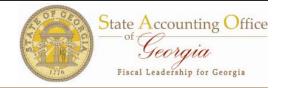

| CLASS TOTALS             | Beginning Balance<br>w/o Encumbrance | Transactions<br>Debit | Transactions<br>Credit | Ending Balance<br>w/o Encumbrance | Encumbrance<br>Balance | Ending Balance<br>w/ Encumbrance |
|--------------------------|--------------------------------------|-----------------------|------------------------|-----------------------------------|------------------------|----------------------------------|
| Personal Services        |                                      |                       |                        |                                   |                        |                                  |
| 300                      | 0.00                                 | 13,809,936.94         | 528,656.11             | 13,281,280.83                     | 0.00                   | 13,281,280.83                    |
| Regular Operating Expens | es                                   |                       |                        |                                   |                        |                                  |
| 301                      | 0.00                                 | 3,047,943.78          | 504,337.14             | 2,543,606.64                      | 314,117.29             | 2,857,723.93                     |
| Motor Vehicle Purchases  |                                      |                       |                        |                                   |                        |                                  |
| 303                      | 0.00                                 | 0.00                  | 0.00                   | 0.00                              | 260,036.00             | 260,036.00                       |
| Equipment                |                                      |                       |                        |                                   |                        |                                  |
| 304                      | 0.00                                 | 35,411.57             | 0.00                   | 35,411.57                         | 143.96                 | 35,555.53                        |
| Computer Charges         |                                      |                       |                        |                                   |                        |                                  |
| 305                      | 0.00                                 | 343,337.91            | 433,160.98             | 89,823.07-                        | 447,528.60             | 357,705.53                       |
| Real Estate Rentals      |                                      |                       |                        |                                   |                        |                                  |
| 306                      | 0.00                                 | 598,640.88            | 0.00                   | 598,640.88                        | 0.00                   | 598,640.88                       |
| Telecommunications       |                                      |                       |                        |                                   |                        |                                  |
| 307                      | 0.00                                 | 364,857.44            | 4,142.31               | 360,715.13                        | 0.00                   | 360,715.13                       |
| Capital Outlay           |                                      |                       |                        |                                   |                        |                                  |
| 309                      | 0.00                                 | 849,144.66            | 872,259.67             | 23,115.01-                        | 27,252.76              | 4,137.75                         |
| Contracts                |                                      |                       |                        |                                   |                        |                                  |
| 312                      | 0.00                                 | 1,256,792.79          | 19,616.83              | 1,237,175.96                      | 38,378.40              | 1,275,554.36                     |
| Pay - Veterinary Labs    |                                      |                       |                        |                                   |                        |                                  |
| 454                      | 0.00                                 | 1,400,248.00          | 0.00                   | 1,400,248.00                      | 0.00                   | 1,400,248.00                     |
| Poultry Vet Diagnostic L |                                      |                       |                        |                                   |                        |                                  |
| 455                      | 0.00                                 | 2,392,550.00          | 1,065,038.00           | 1,327,512.00                      | 0.00                   | 1,327,512.00                     |
| Veterinary Fees          |                                      |                       |                        |                                   |                        |                                  |
| 456                      | 0.00                                 | 59,408.25             | 100.00                 | 59,308.25                         | 0.00                   | 59,308.25                        |
| Indemnities              |                                      |                       |                        |                                   |                        |                                  |
| 457                      | 0.00                                 | 50.00                 | 0.00                   | 50.00                             | 0.00                   | 50.00                            |
| Advertising Contract     |                                      |                       |                        |                                   |                        |                                  |
| 458                      | 0.00                                 | 97,916.65             | 0.00                   | 97,916.65                         | 0.00                   | 97,916.65                        |
| TOTAL EXPENDITURES       |                                      |                       |                        |                                   |                        |                                  |
| Total                    | 0.00                                 | 24,256,238.87         | 3,427,311.04           | 20,828,927.83                     | 1,087,457.01           | 21,916,384.84                    |

## **PBCR**

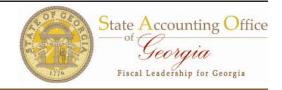

| Funding Source             | Original AOB | Adjusted AOB | Outstanding<br>Encumbrances | Expenses                         | YTD<br>Obligations |
|----------------------------|--------------|--------------|-----------------------------|----------------------------------|--------------------|
| ST2 State - Program Ledger | 3,331,395.00 | 3,331,395.00 | 0.00                        | 1,327,512.00                     | 1,327,512.00       |
| Total Funds                | 3,331,395.00 | 3,331,395.00 | 0.00                        | 1,327,512.00<br>*** Bnd Of Repor | 1,327,512.00       |

Since the PBCR doesn't have Grand Totals, the YTD Obligations from each program was entered into Excel.

### KK to GL Recon

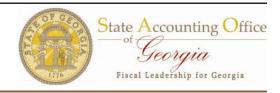

Program NONE01
and Prior Budget
Year transactions
are part of the
Trial Balance but
are not part of the
PBCR

| Program       | Total Obligations |
|---------------|-------------------|
| 0740100       | 2,542,341.05      |
| 0740200       | 1,400,248.00      |
| 0740300       | 12,397,023.53     |
| 0740400       | 4,264,625.20      |
| 0740500       | 1,327,512.00      |
| PBCR          | 21,931,749.78     |
| Trial Balance | 21,916,384.84     |
| Diff          | (15,364.94)       |

| Source                 | Amount      |
|------------------------|-------------|
| NONE01                 | 4,137.75    |
| PY (prior budget year) | (19,502.69) |
| Total                  | (15,364.94) |

### KK to GL Recon

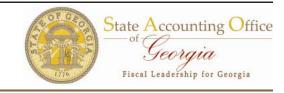

| Program       | Total YTD Expenses |
|---------------|--------------------|
| 08500200      | 10,582,156.80      |
| 08500300      | 40,075.97          |
| 08500400      | 759,987.14         |
| 08500500      | 621,145.30         |
| GLxxx045C     | 12,003,365.21      |
| Trial Balance | 14,602,237.91      |
| Diff          | 2,598,872.70       |

Fund 10200 and Prior
Budget Year transactions
are part of the Trial
Balance but are not part
of the 045C

Source Amount

| PY (prior budget year) | 882,237.07   |
|------------------------|--------------|
| Fund 10200             | 1,716,635.63 |
| Total                  | 2,598,872.70 |

# 0GL076 Query (GG)

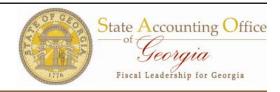

#### **Pivot Tables**

Prior Year

| Sum of Amount | Total      |
|---------------|------------|
| Total         | 882,237.07 |

| Bud Ref  | 2010         |
|----------|--------------|
| Dud IVEI | <b>Z</b> U1U |
|          |              |

| Sum of Amount |              |
|---------------|--------------|
| Fund          | Total        |
| 10200         | 1,716,635.63 |
| Grand Total   | 1,716,635.63 |

Fund 10200

### Why is ENC on the Trial Balance?

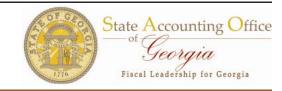

Encumbrances from PO do not go to any GL Ledgers anymore. So how can the Trial Balance include a column for ENC?

The Trial Balance gets most of its data from the ACTUALS ledger and journal lines in GL. The Beginning and Ending balances are from the ledger and the transactions (debit/credit) information comes from journal lines.

The Encumbrance balance information comes from the KK module. Every night during batch, a process (GLS9013X) runs and a custom table (DX\_ENC) is built. This table is referenced by the Trial Balance process (GLS4042X) to report the ENC column.

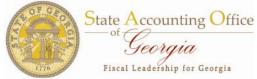

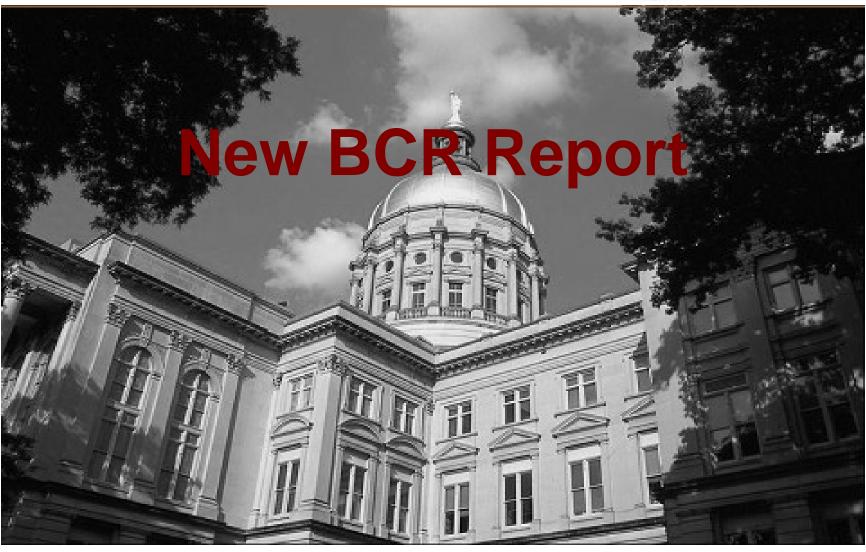

# **New BCR\_Summary\_Query**

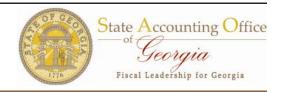

Query Name: OBD031\_PBCR\_QUERY

**Description:** Program Budget Comparison Query

**Output:** Requires download to Excel

**Report:** Result of Excel Pivot table feature

**Prompt Input:** 

| Unit:                        | 49900       |
|------------------------------|-------------|
| Year:                        | 2010        |
| Budget Period:               | 2010        |
| Range From Accounting Period | l: <u>1</u> |
| Range To Accounting Period:  | 4           |
| View Results                 |             |

#### **Sample Results:**

| Business Ur                | nit (All) |                            |                  |                          |                         |                  |                        |                  |
|----------------------------|-----------|----------------------------|------------------|--------------------------|-------------------------|------------------|------------------------|------------------|
| Fiscal Year                | 2010 🚜    |                            |                  | Budget Comparion Report  |                         |                  |                        |                  |
|                            |           |                            |                  |                          |                         |                  |                        |                  |
| Sum of \$ Amo Column Label |           |                            |                  |                          |                         |                  |                        |                  |
| Program -                  | FS Type - | A - Original Appropriation | B - Final Budget | C - Current Year Revenue | D - Prior Year Carryove | G - Expenditures | J - Prior Year Rev/Exp | K - Fund Balance |
| □ 0740100                  | FED2      | 69,500.00                  | 35,000.00        |                          |                         | 42,095.45        | (3,305.21)             |                  |
|                            | OTH2      | 258,721.00                 | 258,721.00       | (20,444.57)              | (11,184.57)             | 4,639.96         |                        | 11,184.57        |
|                            | ST2       | 5,664,521.00               | 5,664,521.00     | (1,830,850.00)           |                         | 1,868,810.73     | 2,436.22               |                  |
|                            | ZFED2     |                            |                  | (205,200.00)             |                         | 150,263.46       |                        |                  |
| 0740100 To                 | tal       | 5,992,742.00               | 5,958,242.00     | (2,056,494.57)           | (11,184.57)             | 2,065,809.60     | (868.99)               | 11,184.57        |

# **Explanation of Columns**

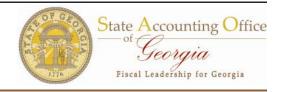

- ► Column A Original Appropriation column of data column comes from KK\_BUDGET\_HDR and KK\_BUDGET\_LN from the PROGRAM\_BD ledger where the Amend ID like 'AOB%'. The data is real time and is not controlled by Accounting Period. The sign is reversed. Fund irrelevant, Program must be numeric.
- ► Column B Final Budget column of data is the Adjusted AOB from the PROGRAM\_BD ledger where the Amend ID is like '%' all rows. The data is real time and is not controlled by Accounting Period. The sign is reversed. Fund irrelevant, Program must be numeric.
- ► Column C Total Funds Available column of data is the REVEST\_RC ledger for the period range. Program ranges from '0000000' to '9999999', FS Type is calculated from BCM\_FUND\_SRC tree. Budget Period must equal prompt value.
- ► Column D Prior Year Carryover column of data is the DETAIL\_EX ledger for the period range. Only Accounts like '492%' and '493%' are used. Program ranges from '0000000' to '9999999', Funds for Business Unit are validated against controlled Funds for ORG ledger and FS Type is calculated from BCM\_FUND\_SRC tree.

# **Explanation of Columns**

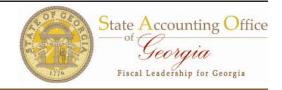

- Budget Period must equal prompt value. Prior Year Carryover is included in Column C. If Current Year Revenue is require then subtract (C D).
- ► Column G Expenditures column is the data from the DETAIL\_EX and DETAIL\_EN ledgers for the period range. Only Accounts between '501000' and '901060' are used. Program ranges from '0000000' to '9999999', Controlled Funds only and FS Type is calculated from BCM\_FUND\_SRC tree. Budget Period must equal prompt value.
- ► Column J Prior Year Rev/Exp column is the data from the DETAIL \_EX and DETAIL\_EN ledgers for the period range. Only Accounts between '400000' and '901060' are used. Controlled Funds only and FS Type is calculated from BCM\_FUND\_SRC tree. Budget Period must be less than prompt value.
- ► Column K Fund Balance column is the data from the DETAIL \_EX ledger for the period range. Only Accounts like '3%' are used. Program ranges from '0000000' to '9999999', Controlled Funds only and FS Type is calculated from BCM\_FUND\_SRC tree. Budget Period must equal prompt value.

## **0BD031 Columns**

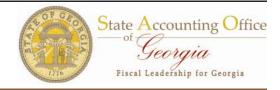

| Column | Name                      | Source                      | Accounts            | Programs              | Funds                    | Prompts                                  | Other                     |
|--------|---------------------------|-----------------------------|---------------------|-----------------------|--------------------------|------------------------------------------|---------------------------|
| A      | Original<br>Appropriation | Budget Journals             | NA                  | 0000000 to<br>9999999 | NA                       | BU, FY, BP                               | AOB only                  |
| В      | Final Budget              | Budget Journals             | NA                  | 0000000 to<br>9999999 | NA                       | BU, FY, BP                               | AOB and all<br>Amendments |
| С      |                           | REVEST_RC<br>Ledger         | 4xxxxx              | 0000000 to<br>9999999 |                          | BU, FY, BP,<br>Period From,<br>Period To | Includes<br>Column D      |
| D      |                           |                             |                     | 0000000 to<br>9999999 | Controlled<br>Funds Only | BU, FY, BP,<br>Period From,<br>Period To |                           |
| G      | Hypendifiirec             | DETAIL_EX and<br>EN Ledgers |                     | 0000000 to<br>9999999 | Controlled<br>Funds Only | BU, FY, BP,<br>Period From,<br>Period To |                           |
| H      |                           |                             | 4xxxxx to<br>901060 | All Programs          | Controlled<br>Funds Only | BU, FY, Period<br>From, Period To        | BP less than<br>FY        |
| K      |                           | DETAIL_EX<br>Ledger         | 3xxxxx              | 0000000 to<br>9999999 | Controlled<br>Funds Only | BU, FY, BP,<br>Period From,<br>Period To |                           |

### Run Procedures

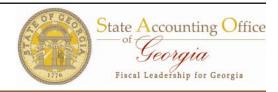

- Execute BCR\_SUMMARY\_QUERY either Run to Excel or Schedule.
- Enter all prompts and click View Results.
- When File Download dialog page appears...
   Save the query.
- Open Excel and create a Pivot Table.
   Remove the row grand total.
- Calculated and Variance columns can be added using Excel cell reference, i.e., Total Funds Available (=E6 + F6) then copy down through Grand Total column.

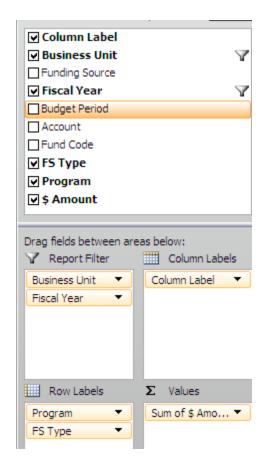

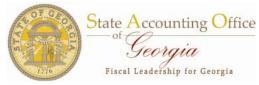

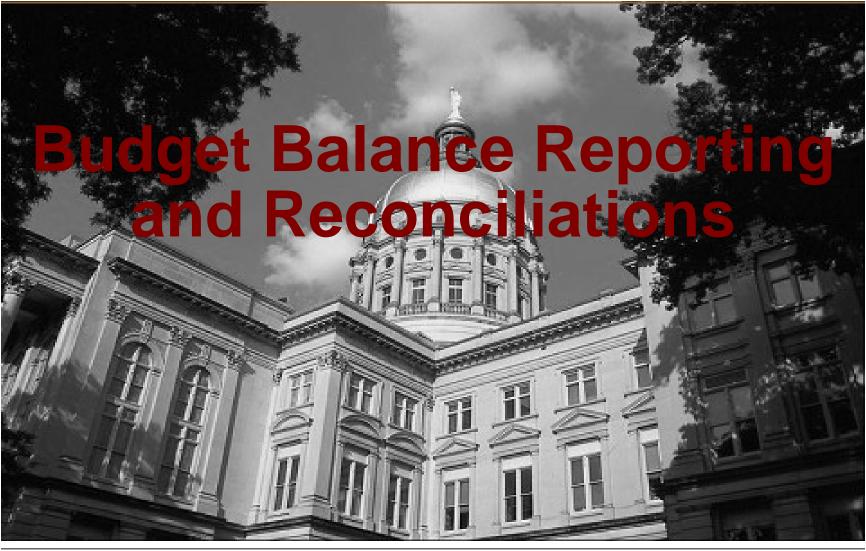

# **Controlled Budget Balances**

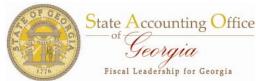

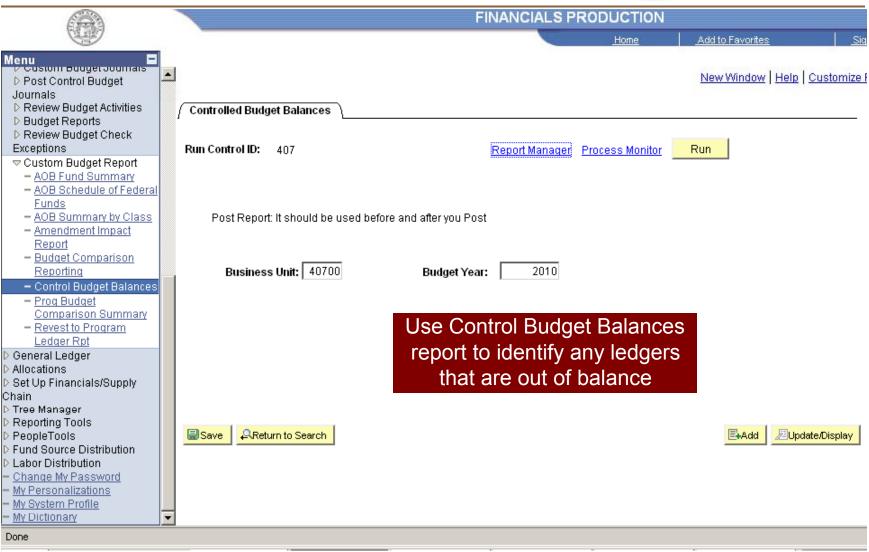

# **Controlled Budget Balances**

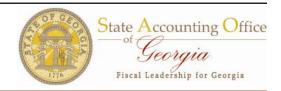

```
Check Posted Journals and balanced Controlled Ledgers
Processing Has Begun
D5-MAR-2007 05:53:06 PM
                                                            The Deptsum Ledger is not in balance
                                                            with Org and Revest Ledgers. Program
D5-MAR-2007_05:53:06_PM
This report is running in FSCMPROD
                                                            Ledger, derived from BudgetNet, is not
Report Storage: /psfscm/reports/GLSPOSTX.D0305.T175306.P15760905.x
***Begin-Run-Control-Parms***
                                                            in balance either. (The Appropriation
Run Control Table: PS DX RUN CNTL PS
  BUSINESS UNIT
                  | GL Bu
                                    | >46200<
                                                            Ledger is no longer used after 2006,
  BUDGET PERIOD
                   | Period
                                    1 >2007<
                                                            and the Allotment Ledger is always a
  RUN CNTL ID
                   | Run Cntl
                                   | >CONTROL BUDGET BAL<
***End-Run-Control-Parms***
                                                            portion of the budget until year end.
I am in Wrap-Up
 Posting Process Summary
Business Unit
                         46200
Budget year
                         2007
                                                                                Deptsum Ledger
Posted Total Amount for Allotment
                                         $ -111,339,338.00
                                                                               not in balance with
Posted Total Amount for Appropriation :
                                                    $0.00
                                                                                 Org and Revest
Posted Total Amount for Org
                                         $ -145,862,282.00
                                                                                      Ledgers
                                           $145,862,282.00
Posted Total Amount for Revest
Posted Total Amount for Deptsum
                                         145,962,282.00
Posted Total Amount for Class
                                          -145,862,282.00
                                                                     Program Ledger
                                            144,935,070.00
Posted Total Amount for Program
                                                                      not in balance
```

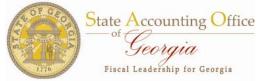

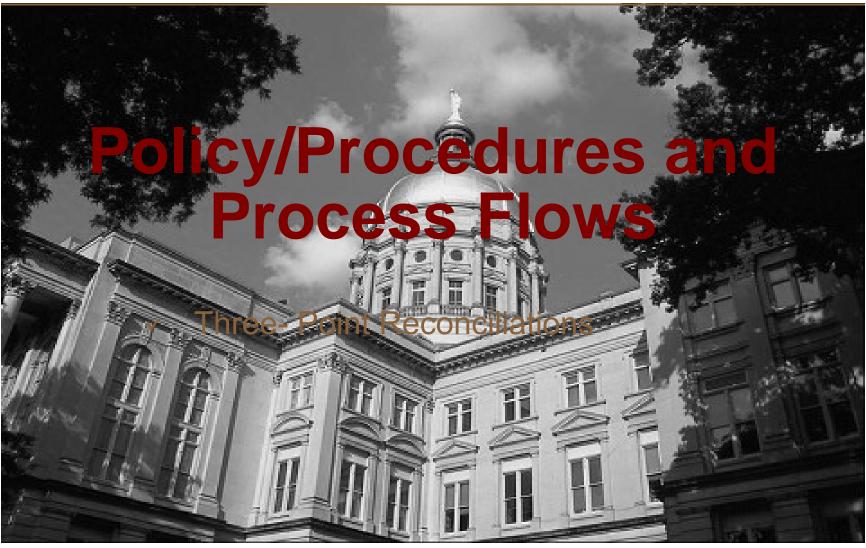

# Policy for Reconciling BudgetNet to PeopleSoft

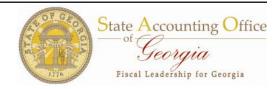

- ✓ Understanding the
   Overall Business
   Process Flow of
   Transactions from
   both BudgetNet and
   PeopleSoft is
   important
- The touch points on the business process flows are important to ensure where reconciliations need to be performed

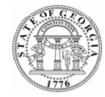

#### Financial Management Policies and Procedures

Issued by Office of Planning and Budget and State Accounting Office

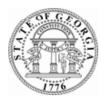

- DRAFT-

| Policy Number | Section Name | Policy Name         | Effective Date | Version     |
|---------------|--------------|---------------------|----------------|-------------|
| '             |              | Balancing BudgetNet |                | 7.0 - Draft |
|               |              | and SAO PeopleSoft  |                |             |
| 1             |              | Financials          |                |             |

#### I. Purpose/Scope

The purpose of the policy is to insure budgets are properly reflected in SAO PeopleSoft Financials and BudgetNet. SAO PeopleSoft Financials which is the accounting system of record is used to process business transactions, to monitor budgetary compliance, and produce financial reports. BudgetNet is the system of record for the official approved agency budget and amendments thereto.

This policy applies to all state entities operating on SAO PeopleSoft Financials.

#### II. Background

The Office of Planning and Budget (OPB) is charged with the responsibility to carry out financial plans and policies approved by the General Assembly as stated in the Appropriations Bill. OPB's web-based financial application, BudgetNet is used for tracking and approving the Annual Operating Budget (AOB), amendments, and allotments. The AOB must first be submitted and approved by OPB prior to an agency requesting an allotment. Once an allotment is requested and the warrant approved by the Comptroller, an agency will have access to appropriated funds.

# BudgetNet and PeopleSoft Process Flow Diagram

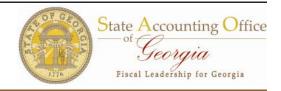

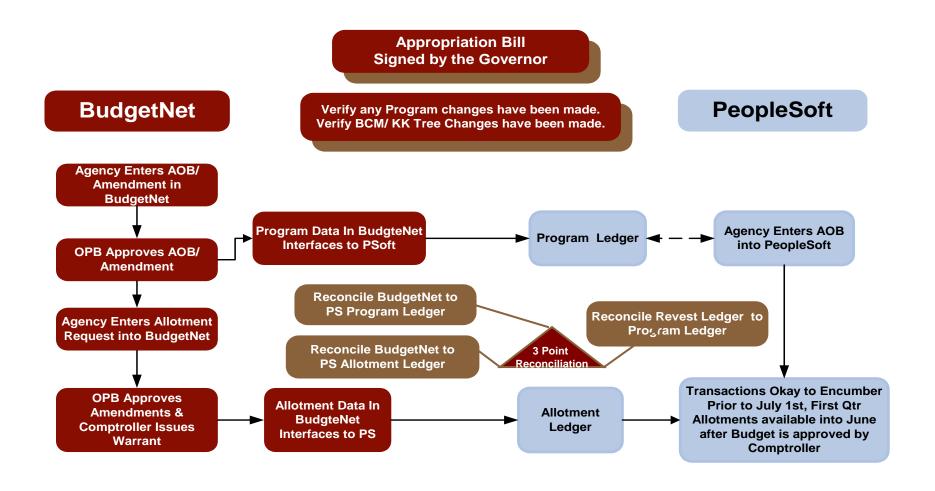

# PeopleSoft Reconciliations

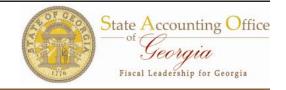

- BudgetNet AOB/Amendments to PeopleSoft Program Ledger
- BudgetNet Allotments to PeopleSoft Allotment Ledger
- ▶ PeopleSoft Financial Revest Ledger to PeopleSoft Program Ledger
- Frequency Recon every month or every amendment
- Documentation Policy Pending (Save recons)

# 1st Point Reconciliations – BudgetNet State Accounting Office Georgia AOB/Amendments to PeopleSoft

| Run Reconciliation Reports -                                                 |                                                      |  |  |
|------------------------------------------------------------------------------|------------------------------------------------------|--|--|
| PeopleSoft                                                                   | BudgetNet                                            |  |  |
| OBD10 Query using Program Ledger or Program Budget Comparison Summary Report | Report 317 - AOB Amendment All Funds*                |  |  |
|                                                                              | Report 316 - AOB<br>Amendments Federal and<br>Other* |  |  |
|                                                                              | * Both reports show approved amendments only         |  |  |

Variances should only consist of amendments approved in BudgetNet during the day, that have not yet gone through the nightly interface process into PeopleSoft.

# 2<sup>nd</sup> Point Reconciliation – BudgetNet State Accounting Office Allotments to PeopleSoft State Accounting Office Georgia Fiscal Leadership for Georgia

| Run Reconciliation Reports         |                                                                                                    |  |
|------------------------------------|----------------------------------------------------------------------------------------------------|--|
| PeopleSoft                         | BudgetNet                                                                                                    |  |
| OBD10 Query using Allotment Ledger | Report 301 - Budget Allocation of Funds Confirmation Report for the last allotment with the status of "Final"  This report shows approved warrants only. |  |

Variances should only consist of allotments with warrants approved in BudgetNet during the day, that have not yet gone through the nightly interface process into PeopleSoft.

# 3<sup>rd</sup> Point Reconciliation—BudgetNet to PeopleSoft Budgets

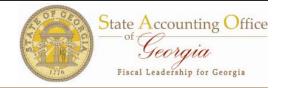

## Run Reconciliation Reports

## **PeopleSoft**

Revest Ledger to Program Ledger Balancing Report (New-BDXXX0410 where 'XXX' is the Business Unit)

This report displays PROGRAM\_BD Ledger data along with REVEST\_BD Ledger data, which is summarized to the same level as the Program Ledger. The last column calculates the variance between the two.

Any variances may require running detail reports in both BudgetNet and PeopleSoft to identify potential adjusting entries.

Since REVEST = ORG = DEPTSUM for the BD ledger, reconciling REVEST to PROGRAM effectively means PROGRAM = ORG = DEPTSUM. The REVEST ledger is used because the 2 chartfields on PROGRAM are program and funding source and REVEST is the only ledger of the 3 agency ledgers to have both those chartfields.